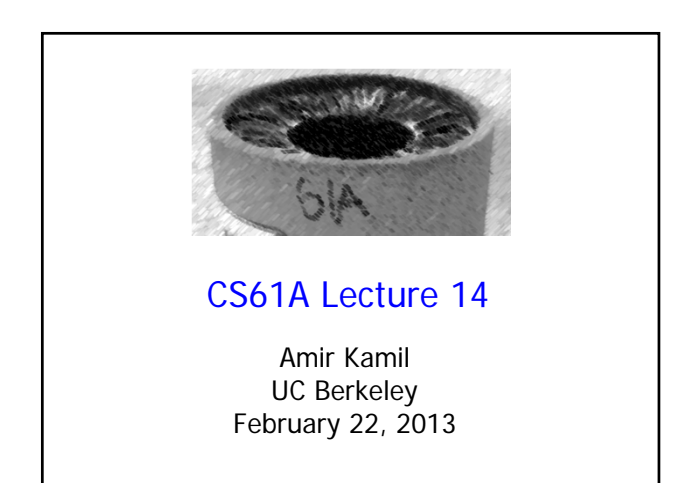

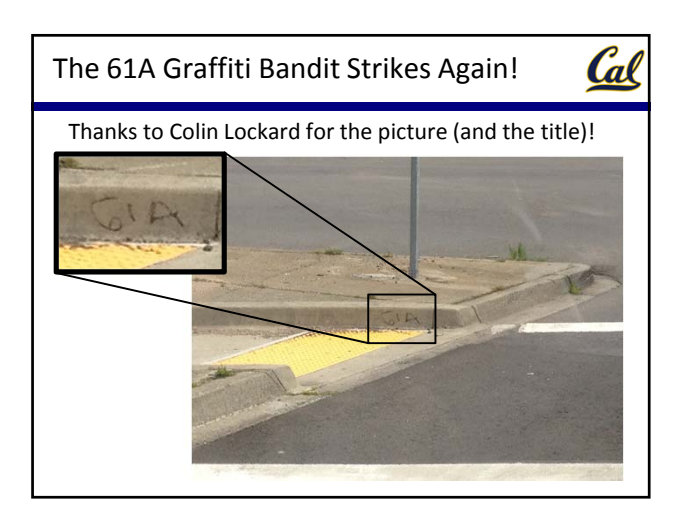

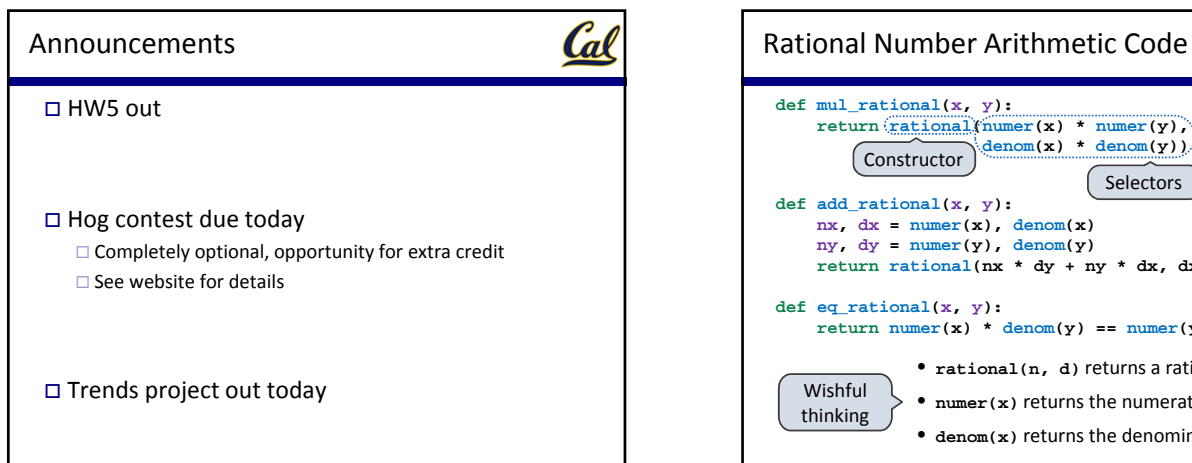

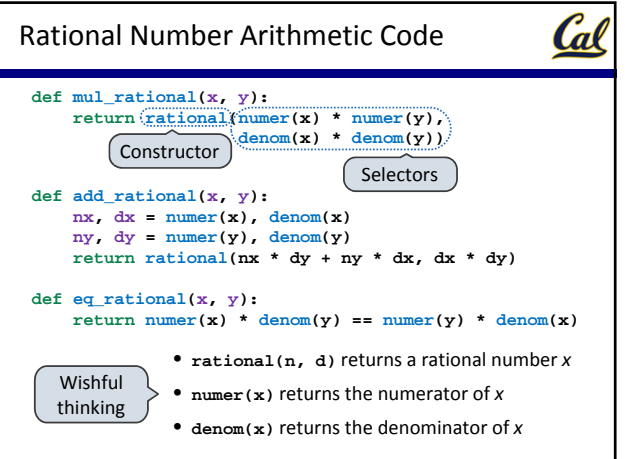

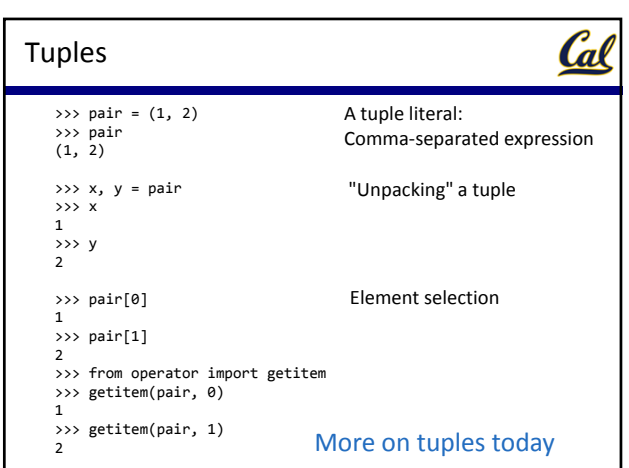

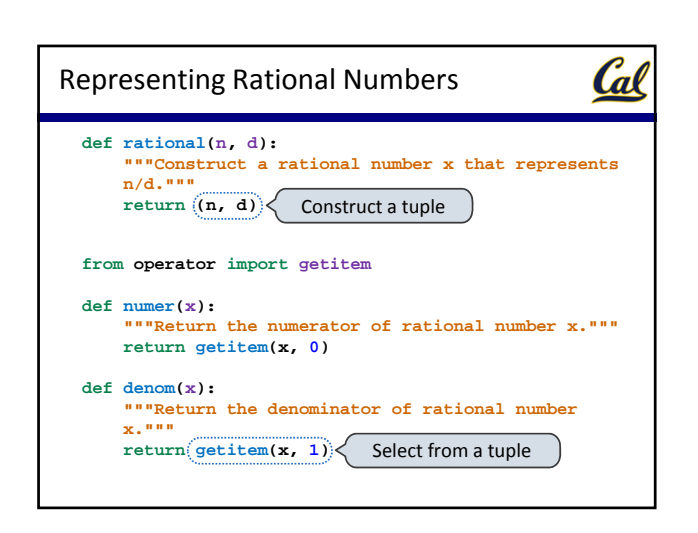

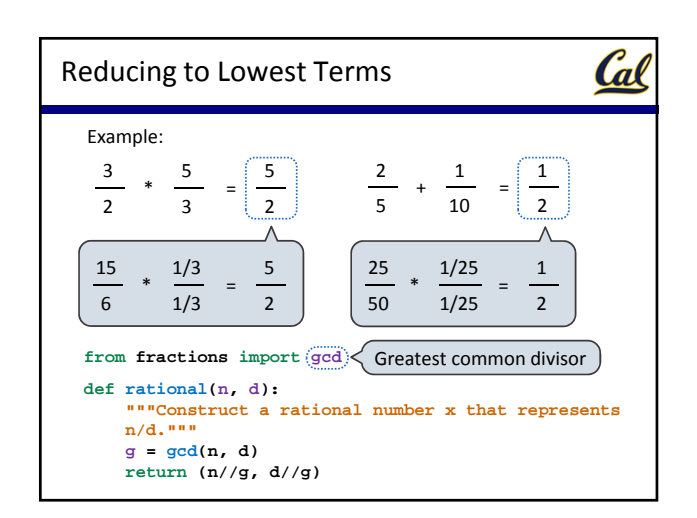

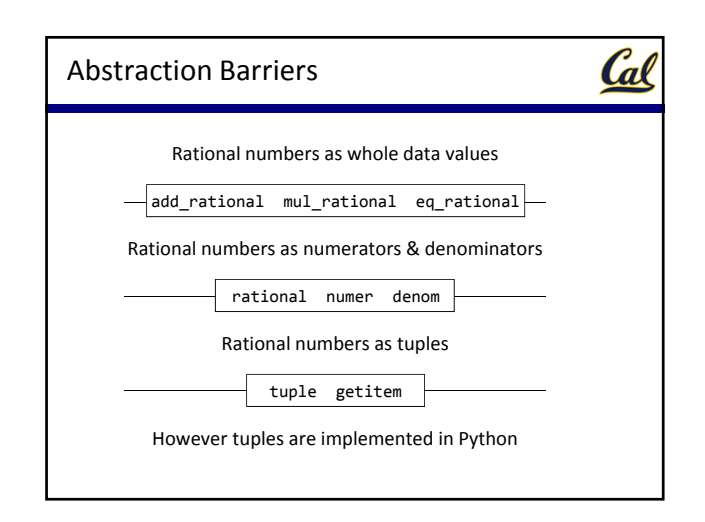

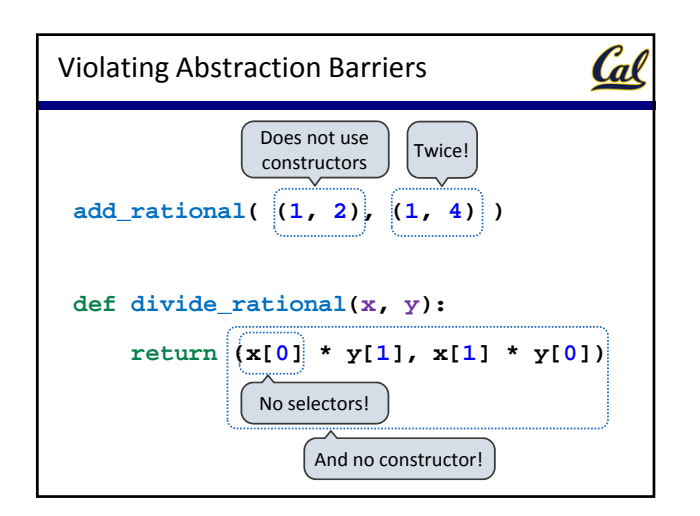

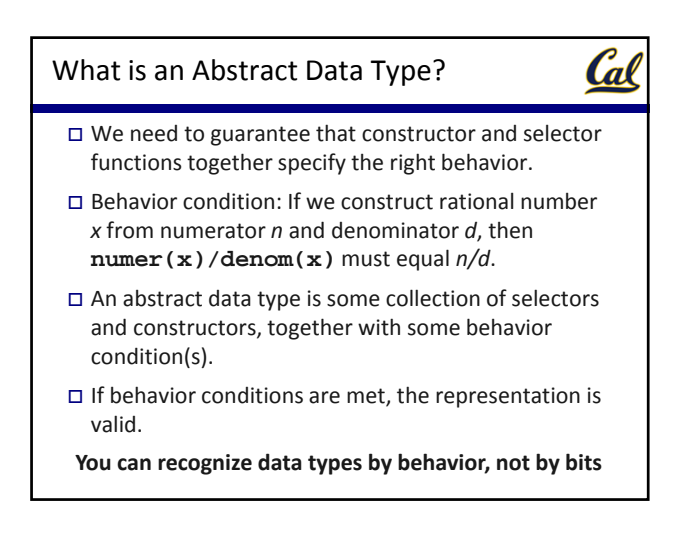

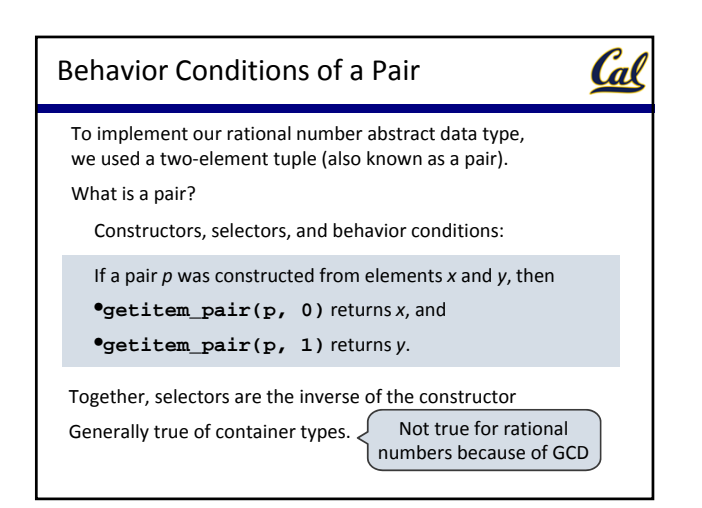

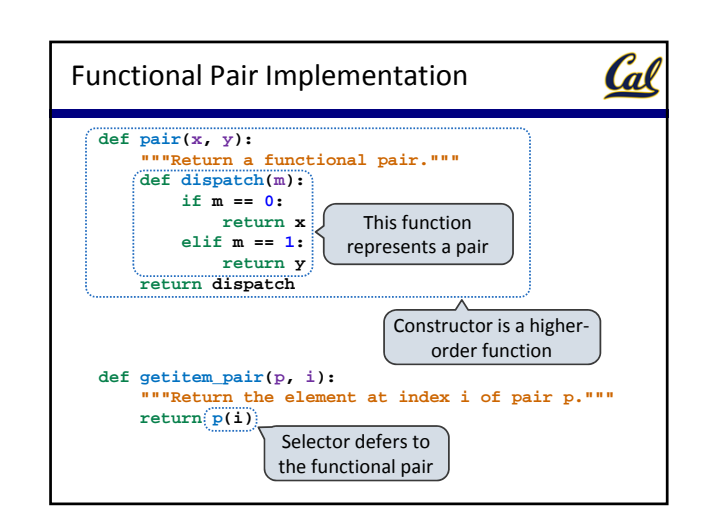

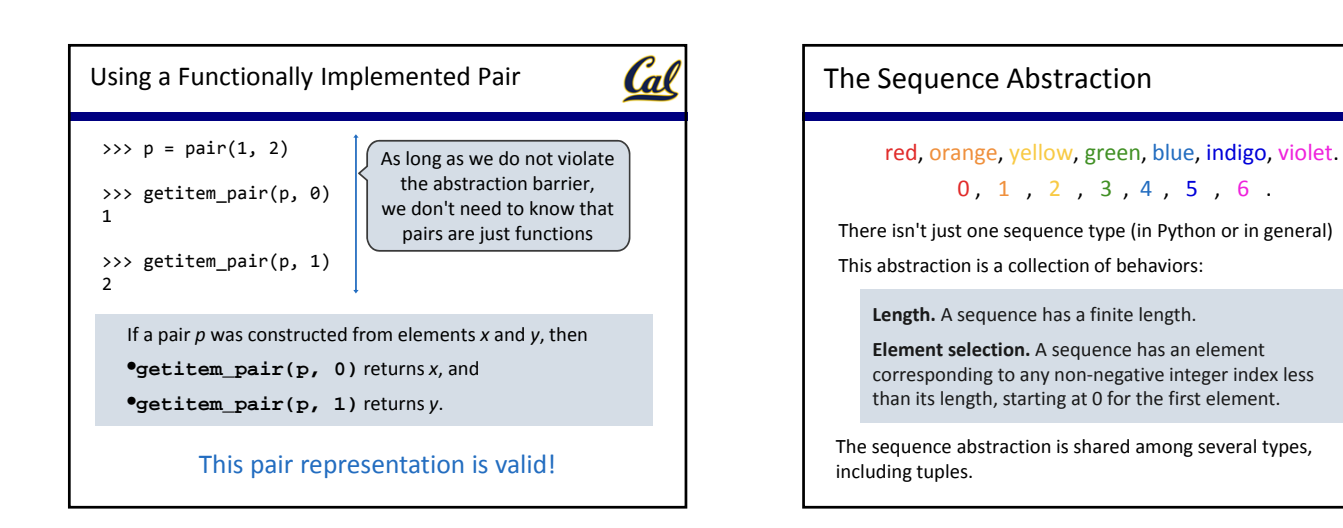

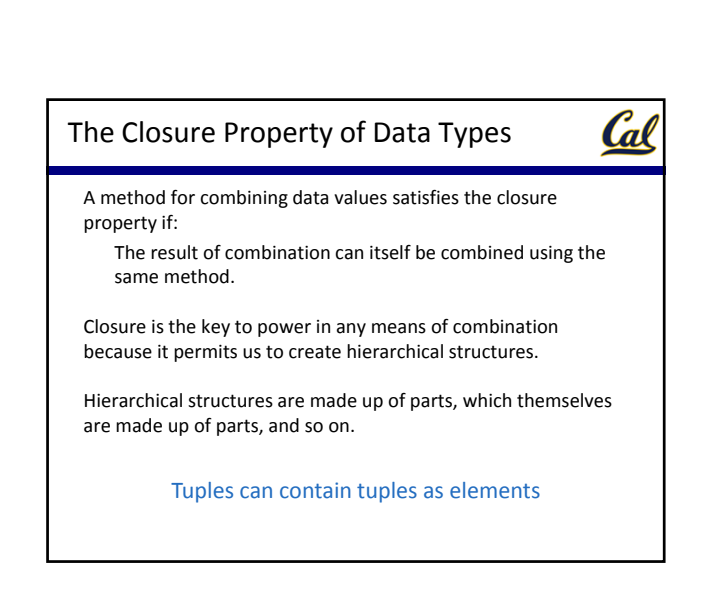

Cal

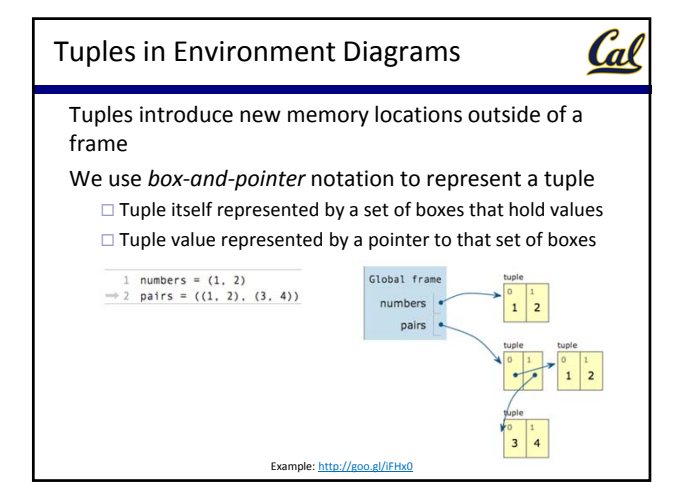

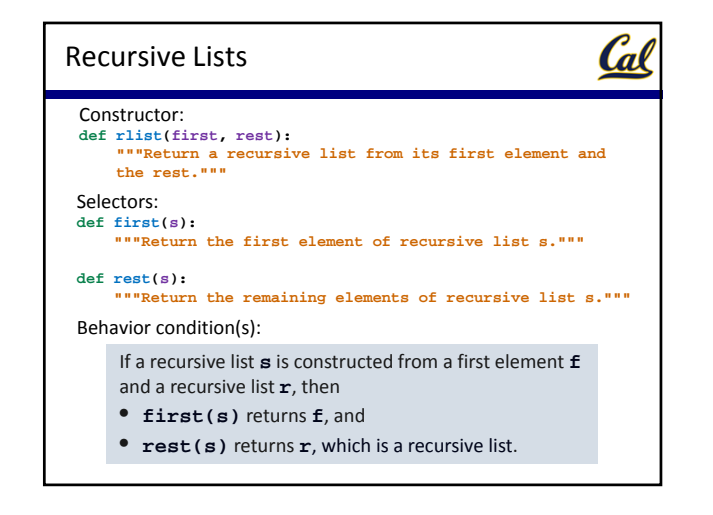

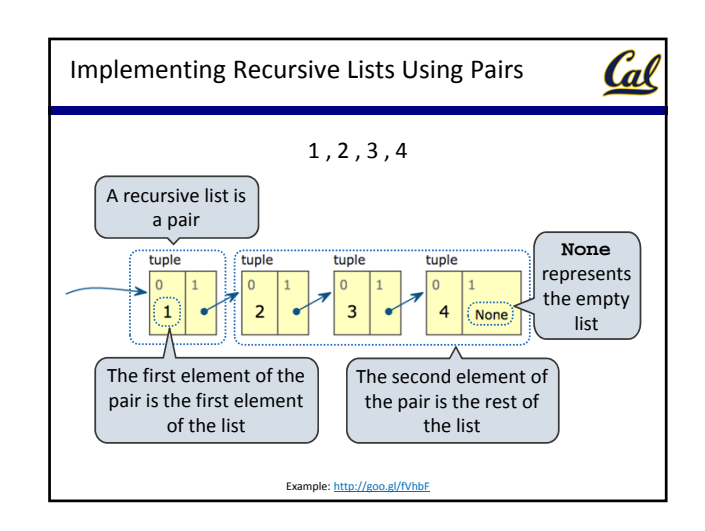

```
Cal
Implementing the Sequence Abstraction
  def len_rlist(s):
"""Return the length of recursive list s."""
if s == empty_rlist:
return 0
return 1 + len_rlist(rest(s))
  def getitem_rlist(s, i):
"""Return the element at index i of recursive list s."""
if i == 0:
return first(s)
return getitem_rlist(rest(s), i - 1)
        Length. A sequence has a finite length.
        Element selection. A sequence has an element
       corresponding to any non‐negative integer index less
        than its length, starting at 0 for the first element.
```